## **RÉMI MATHIS**

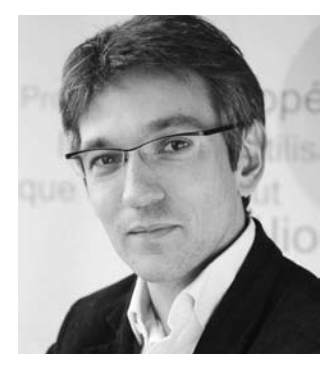

Archiviste paléographe ; conservateur des estampes du XVIIe siècle à la Bibliothèque nationale de France ; président de Wikimédia France ; rédacteur en chef des *Nouvelles de l'estampe*.

## **Publications**

*Le Solitaire et le Ministre. Autour de la correspondance Arnauld d'Andilly-Arnauld de Pomponne (1642-1673)*, préface d'O. Poncet, Nolin, 2012

Ruine et survie de Port-Royal (1679-1713) in *Chroniques de Port-Royal*, dir. R. Mathis et S. De Franceschi, Paris, 2012

"Wikipédia. Une somme originale de copies ?", in *Medium*, n°32-33, 2012

"Wikipédia, espace fluide, espace à parcourir", in *Revue de la BNU*, 2012

"Défiances et production. Les bibliothèques françaises et Wikipédia", in *Bulletin des bibliothèques de France*, 2011

## **Blog**

alatoisondor.wordpress.com/lauteur

## **Wikipédia, une écriture collaborative pour de nouveaux modes de diffusion**

Le contexte numérique a profondément changé la notion d'écriture et la manière de travailler collectivement. Excellent exemple en la matière, Wikipédia soulève de nombreuses questions d'écriture, de diffusion, de partage. De quelle manière les nouveaux outils modifient-ils nos comportements ? Quelles compétences faut-il acquérir pour réussir à se repérer dans le monde numérique ?

Depuis sa création en 2001, l'encyclopédie Wikipédia a pris une importance considérable et rassemble aujourd'hui plus d'un million d'articles – ce qui était impensable il y a quelques années. Avec une croissance constante du nombre d'articles, la Wikipédia francophone est devenue la troisième au monde. En France, Wikipédia est le 6<sup>e</sup> site internet et le 1<sup>er</sup> site culturel ; il représente près de 20 millions de visiteurs uniques chaque mois, un million de vues toutes les heures, et 800 000 modifications mensuelles. Rien à voir avec l'ancienne manière d'écrire et de diffuser la connaissance !

L'écriture collaborative sur Wikipédia repose sur un principe : la possibilité pour chacun de modifier le code et de produire une nouvelle version d'un article publié. L'opération est très simple : à côté de l'article, le bouton "modifier" permet d'accéder au code (mode texte un peu enrichi) et d'écrire, de mettre en forme, de prévisualiser, de publier... en précisant pour quelles raisons l'article a été modifié. Tout est enregistré : versions précédentes et modifications apparentes. Ce fonctionnement, qui entraîne parfois des incompréhensions quant à la lecture et la fiabilité, n'est pas toujours bien vu par les utilisateurs. Il faut comprendre que sur Wikipédia, écriture et lecture sont extrêmement liées : c'est en écrivant qu'on comprend de quelle manière il faut lire, et c'est en lisant que peut venir l'envie d'écrire… Chaque page de Wikipédia contient donc un historique avec les différentes versions. Le lecteur peut ainsi comprendre comment l'article a été obtenu, comparer différentes versions, revenir à une version précédente, savoir s'il consulte une version saine ou vandalisée, pourquoi une page ne semble pas tout à fait neutre, pourquoi des personnes ont demandé des sources supplémentaires, etc.

La nouveauté, c'est l'incitation à se questionner sur le fonctionnement et l'accès aux processus d'écriture collective. Certains articles suscitent en effet des discussions entre contributeurs, parce qu'il y a interaction. Le nombre d'interactions, de versions et d'outils utilisés étant réduits au minimum, cette forme d'écriture s'est imposée du fait de son efficacité : on travaille à plusieurs, facilement, avec un outil central utilisé par chacun et une version unique qui évolue.

Les modifications posent par ailleurs des questions d'ordre juridique liées au droit d'auteur. Ainsi n'a-t-on pas le droit de modifier un texte et de le mettre à disposition sans l'autorisation du précédent auteur. Or quand les contributeurs sont nombreux et éparpillés dans le monde, cela peut s'avérer compliqué... C'est pourquoi Wikipédia est né dans le milieu informatique du logiciel libre. Tous les contenus sont placés sous une licence libre : d'abord la licence de documentation libre GNU\*, puis les licences Creative Commons. Cette dernière permet la modification et la redistribution des contenus de manière entièrement libre, à condition d'indiquer qui est l'auteur du texte (présence d'un historique) et de partager à l'identique, c'est-à-dire de placer le résultat – après modification

– sous la même licence. Cela permet d'éviter toute appropriation personnelle ou privatisation du résultat obtenu. Cette contrainte juridique, qui émane du besoin de travailler ensemble, a des conséquences plus larges : l'encyclopédie Wikipédia est librement réutilisable pour tous les usages, avec des contenus libres ou du domaine public (en particulier les images).

Les conditions techniques et juridiques sont donc rassemblées pour permettre aux internautes d'interagir autour de l'écriture. Mais comment ce travail collaboratif s'organise-t-il ? D'abord en laissant la possibilité à chacun de travailler de la manière la plus libre possible, c'est-à-dire en instaurant des règles strictes mais adaptables aux besoins de l'encyclopédie au fur et à mesure de son évolution.

Wikipédia repose sur cinq principes fondateurs qui cadrent le travail, tout en étant suffisamment floues pour donner lieu à un certain nombre d'autres règles plus précises :

1. Wikipédia est une encyclopédie. Elle incorpore des éléments d'encyclopédie généraliste, d'encyclopédie spécialisée et d'almanach. Son but est la synthèse et la diffusion de la connaissance, de tous les savoirs.

2. Wikipédia recherche la neutralité de point de vue. Son but n'est pas de donner la vérité mais un état de la connaissance et de la recherche à un moment donné. Les articles doivent donner toutes les opinions sur un sujet (pour autant qu'elles soient représentatives de la connaissance).

3. Wikipédia est publiée sous licence libre.

4. Wikipédia suit des règles de savoir-vivre. Pour pouvoir travailler ensemble, les "wikipédiens" doivent rechercher le consensus, rester courtois, respectueux, ouverts, amicaux... même lorsqu'il y a désaccord. Il faut toujours partir du principe que l'interlocuteur est de bonne foi.

5. Wikipédia n'a pas d'autres règles fixes. À partir de ce grand cadre, la communauté établit des règles plus précises, qui peuvent évoluer en fonction des besoins (nouvelles manières de travailler, sujets qui deviennent légitimes, etc.).

Concrètement, tout le monde a les mêmes droits éditoriaux sur Wikipédia. En cas de désaccord, la seule manière de s'en sortir est donc de discuter, d'argumenter, etc. On juge un contributeur à la pertinence et à la qualité des contenus qu'il produit, non à son statut social.

Il existe néanmoins un statut particulier, celui d'administrateur : élu par la communauté, il dispose d'outils supplémentaires pour faire en sorte que celle-ci fonctionne bien ; lui seul peut bloquer des contributeurs et supprimer des pages, mais uniquement après proposition, discussion et prise de décision par la communauté.

Se pose également la question de la responsabilité. Les médias véhiculent souvent l'idée que sur internet on peut faire n'importe quoi, que personne n'est responsable. La Loi pour la confiance dans l'économie numérique stipule pourtant, dès 2004, que la personne qui écrit en ligne est responsable de sa production. Sur Wikipédia, un contenu ne peut être définitivement supprimé (y compris de l'historique) qu'en cas de diffamation, d'insulte, etc. La loi de 2004 comprend un second niveau de responsabilité : l'internaute peut signaler un contenu illégal à l'hébergeur – dans le cas de Wikipédia, c'est la Wikimedia Foundation (de droit américain) – qui devient à son tour responsable s'il ne réagit pas promptement. Les responsables auxquels demander des comptes sont donc nombreux.

Wikipédia repose par ailleurs sur la confiance, sans laquelle le projet ne pourrait fonctionner. Pour autant, certaines personnes apportent des contributions sans grand intérêt (soit par méconnaissance du fonctionnement, soit pour imposer leurs opinions, pour s'amuser ou par pure perversité...). Regroupés sous le terme de "vandalisme", ces comportements sont combattus par une chasse à l'anti-écriture, à tout ce qui amoindrit la qualité et la lisibilité des contenus. Une partie de cette lutte est automatisée via un petit programme informatique (Salebot) qui repère toutes les modifications qui semblent relever du vandalisme (textes tout en majuscules, nombreux points d'exclamation...). Mais cela ne suffit pas, des "patrouilleurs" humains veillent et regardent tout ce qui se passe. Chaque wikipédien peut devenir surveillant de l'écriture des autres, suivre les articles qu'il a créés, ceux dont la thématique l'intéresse, ou sur lesquels il y a des polémiques récurrentes. On se débarrasse ainsi de l'anti-écriture pour ne conserver que l'écriture utile.

*"En France, Wikipédia est le 6e site internet et le 1ersite culturel."*

Peut-on écrire sur tout et n'importe quoi ? Ces questions évoluent constamment. Des critères d'admissibilité des articles font partie des recommandations sur le contenu de Wikipédia et permettent de faciliter les discussions en vue de conserver ou de supprimer un article. Pour qu'un article soit admissible, il lui faut respecter les critères de notoriété (suffisamment de connaissances disponibles sur le sujet pour en faire une synthèse) et les principes fondateurs de l'encyclopédie.

Entre les deux manières de penser ce qu'est une encyclopédie, "inclusionniste" (aucun critère, il faut tout accepter) et "suppressionniste" (il faut imposer des critères stricts), Wikipédia évolue plutôt vers l'inclusionnisme avec une tendance à supprimer les critères d'admissibilité. L'écriture y est à la fois une collection d'articles sur tous les sujets et un nombre gigantesque de pages qui permet de mettre en valeur ces articles, de les éditorialiser, de faire des liens entre eux. Actuellement, les articles euxmêmes représentent moins du quart des pages, les trois autres quarts correspondant aux pages d'organisation de la communauté, de présentation des règles, de discussion, etc. Cette manière de rebondir d'une page à l'autre se rapproche de l'organisation de l'information telle qu'elle existe dans les bibliothèques ou chez les professionnels de l'information. En outre, les liens vers les notices d'autorité de différentes institutions permettent d'inclure Wikipédia dans un écosystème de la connaissance.

Qui sont les utilisateurs et contributeurs de Wikipédia ?

- 20 millions de personnes consultent au moins une page par mois ;

- 36 000 personnes sont prêtes à faire un don à Wikimédia France pour soutenir le projet ;

- 5 000 contributeurs francophones font au moins cinq contributions/modifications par mois ;

- 1 000 contributeurs francophones réellement impliqués font plus de cent contributions/ modifications par mois.

Bien que Wikipédia fonctionne de façon très ouverte, sa réussite est nuancée par le profil des contributeurs. Par définition, les personnes qui s'impliquent réellement sont des internautes, ce qui exclut déjà beaucoup de monde. Il s'agit plutôt d'hommes jeunes et urbains qui ont fait des études supérieure, pas du tout représentatifs de la

population française. À l'échelle mondiale, ils sont essentiellement Européens et Américains. Identifié depuis un certain temps, le problème de la représentativité a donné lieu à des projets visant à essayer d'inclure davantage les femmes et les pays pauvres, mais aussi les personnes âgées (qui ont du temps libre et, souvent, des compétences et des connaissances).

Les acteurs culturels traditionnels n'ont pas toujours vu d'un bon œil les développeurs de Wikipédia. Mais avec l'arrivée d'une seconde vague de wikipédiens (moins technophiles et agissant pour des raisons plus pragmatiques qu'idéologiques), les liens avec le monde de la culture se tissent. En témoignent un certain nombre de projets, dont une collaboration avec la BnF autour de la numérisation (correction des textes numérisés à l'aide de logiciels de reconnaissance de caractères par des "wikisourciers") et un partenariat avec le Château de Versailles (où un wikipédien a passé six mois en résidence). À Toulouse, des wikipédiens ont pris en photo des collections du Muséum d'histoire naturelle pour créer des métadonnées en collaboration avec des professionnels. Mais si certaines institutions prennent en charge les questions d'identité numérique, c'est encore loin d'être le cas pour toutes.

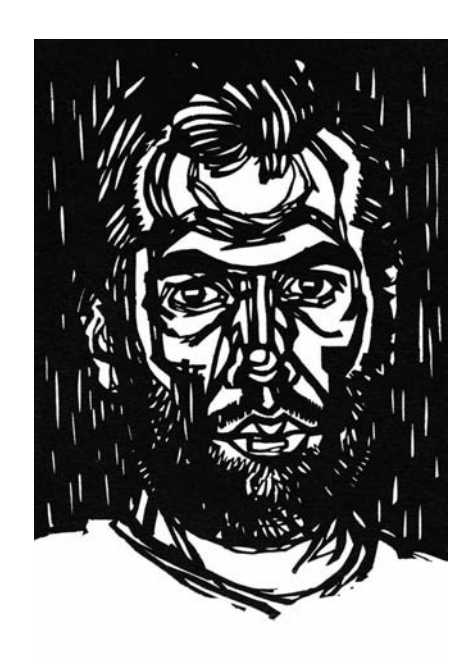